# **Area.ImportData(Object()())**

# **Description**

Imports data from a two-dimensional array of objects to the specified [Area](https://wiki.softartisans.com/display/EW8/Area) . The new data will overwrite values and formulas in the target worksheet cells, but existing formatting will be preserved.

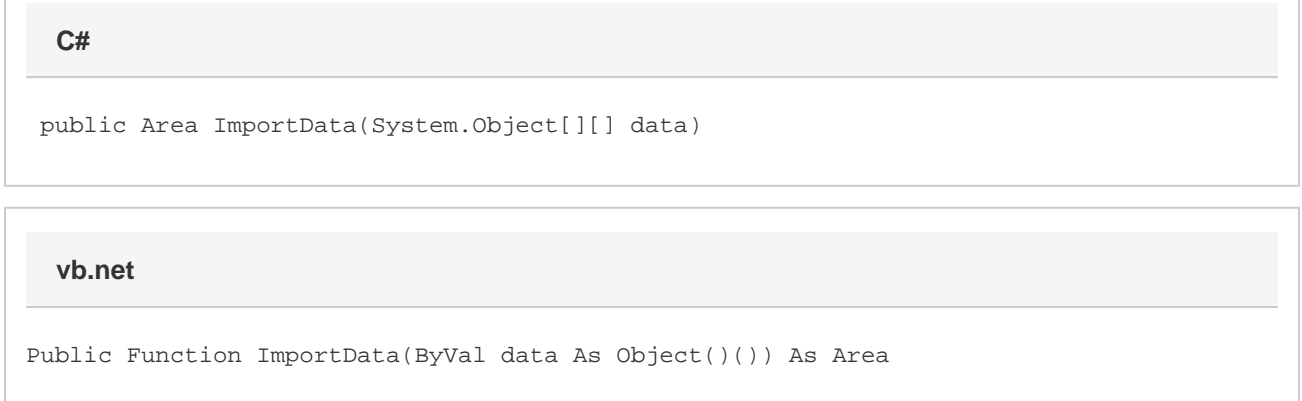

# **Parameters**

#### **data**

A two-dimensional array of values to import to the worksheet. The first dimension corresponds to row and the second to column (that is, Object[row][column]).

Thus, an array of data { {"A","X"},{"B","Y"},{"C","Z"} } would be inserted into the worksheet as:

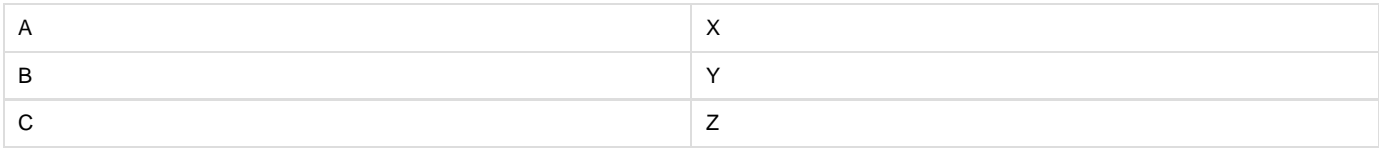

### **Returns**

An Area object representing the set of cells populated with the imported values.

# **Examples**

```
Area data = a.ImportData(dataArray);
Dim data As Area = a.ImportData(dataArray)
  C#
  vb.net
```